#### M A Y O - A G O S T O , 2 0 2 4

 $\mathbf{Q}$ 

### **Universidad**<br>Emiliano Zapata

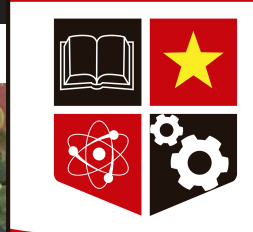

ser culto para ser libre

#### $\subset$  $\mathsf{Z}$  .  $\overline{\Box}$ N

### PROCESO PARA HACER EL SERVICIO SOCIAL EN LÍNEA O PRESENCIAL

Conoce aquí la información para realizar este trámite.

# ¿CUÁNDO PUEDO HACER MI SERVICIO SOCIAL?

L

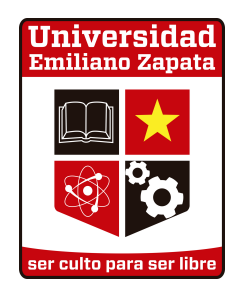

Si estudias LP, LPyN, LTS, LE, LEIP, LEO o LMC harás tu servicio social hasta que hayas cursado y aprobado todas tus materias.

Si estudias IIL, IATI, IM, IA, IDIIT, ISC, IMA, LAE, LBF, CP, CPA o LRI, puedes hacer tu servicio social del octavo tetramestre en adelante, siempre y cuando tengas aprobadas todas tus materias hasta séptimo tetramestre.

### MUY IMPORTANTE:

Por disposición de las autoridades estatales el servicio social puede realizarse en línea o presencial.

#### CONOCE LOS PASOS PARA REALIZAR TU SERVICIO SOCIAL:

Descarga aquí la [boleta](https://www.unez.edu.mx/ssocial/2023/boleta_presentacion_2023.pdf) de [presentación](https://www.unez.edu.mx/ssocial/2023/boleta_presentacion_2023.pdf)[,](http://www.unez.edu.mx/ssocial/boleta.docx) llénala siguiendo [estas](https://www.unez.edu.mx/ssocial/2023/boleta_presentacion_2023_explicacion.pdf) [indicaciones](https://www.unez.edu.mx/ssocial/2023/boleta_presentacion_2023_explicacion.pdf) y envíala a: 1

vinculacion.servicio.social@unez.edu.mx

A más tardar en 5 días hábiles recibirás en tu correo institucional la carta de aceptación o las observaciones de Control Escolar. 2

Fechas del 27 de mayo al 14 de junio del 2024. 3

ESPERA EN 5 DÍAS HÁBILES LA RESPUESTA DE CONTROL ESCOLAR

> Al recibir la carta de aceptación de Control Escolar, asegúrate de descargarla y conservarla, ya que la necesitarás más adelante.

5

4

Descarga aquí el formato de Registro [Mensual](http://www.unez.edu.mx/ssocial/reporte_mensual.xlsx) para que lo llenes en electrónico con base a tus actividades de servicio social y puedas entregarlo firmado y sellado al concluir tu servicio social.

Universidad niliano Zapata

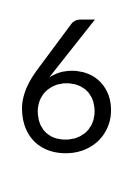

Si tienes algún contratiempo y requieres ayuda del área de Control Escolar escribe a: vinculacion.servicio.social@unez.edu.mx

## MA EN CUENTA:

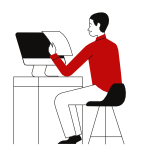

Las actividades del servicio social pueden realizarse en línea o presencialmente, en cualquier zona del territorio mexicano

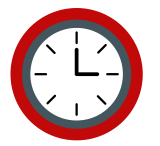

Deberás cumplir con un mínimo de 480 horas, en 6 meses o más.

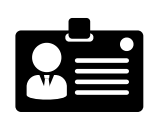

Puedes realizar tu servicio social en una empresa pública o privada, organismo y/o asociación, en todo el territorio nacional.

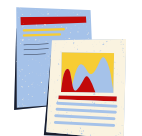

El nombre de la empresa u organización puede ser razón social o el nombre comercial. Exclusivamente empresas establecidas (personas morales) , NO personas físicas con actividad empresarial.

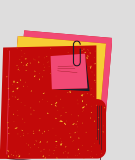

Para liberar tu servicio social escanea los siguientes documentos:

- Carta de aceptación de la universidad firmada y sellada por la empresa.
- Registro mensual
- Carta finiquito otorgada por la empresa, con los datos del alumno, total de horas y fechas de inicio y término del servicio social.

Al concluir deberás enviarlos juntos a: liberacionss@unez.edu.mx

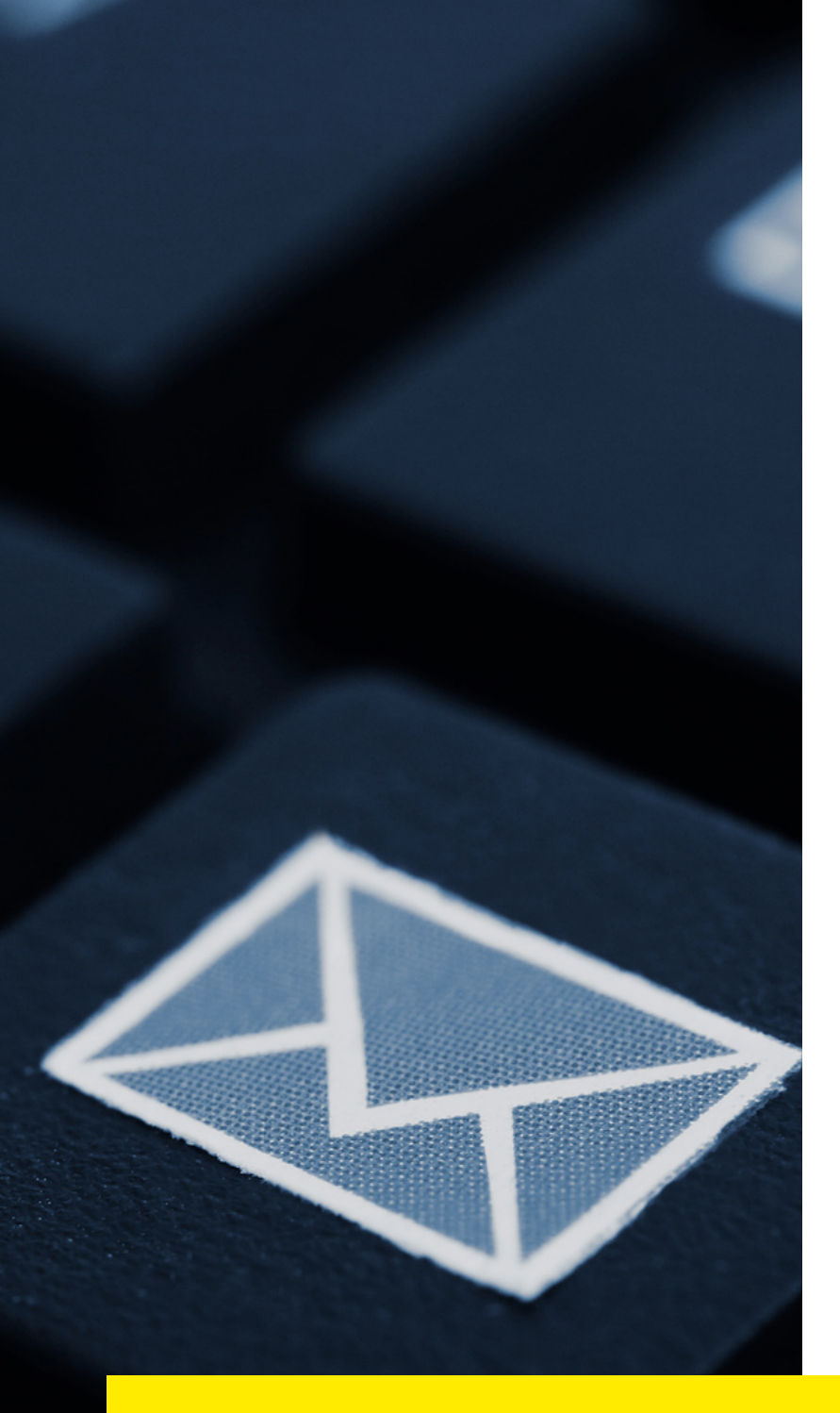

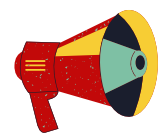

En caso de haber alguna observación, Control Escolar te enviará un correo con la información del documento faltante o erróneo.

En caso de que toda la información haya sido enviada satisfactoriamente quedará liberado tu servicio social (no se te enviará ningún correo).

Para solicitud de carta por favor envía correo a: vinculacion.servicio.social@unez.edu.mx

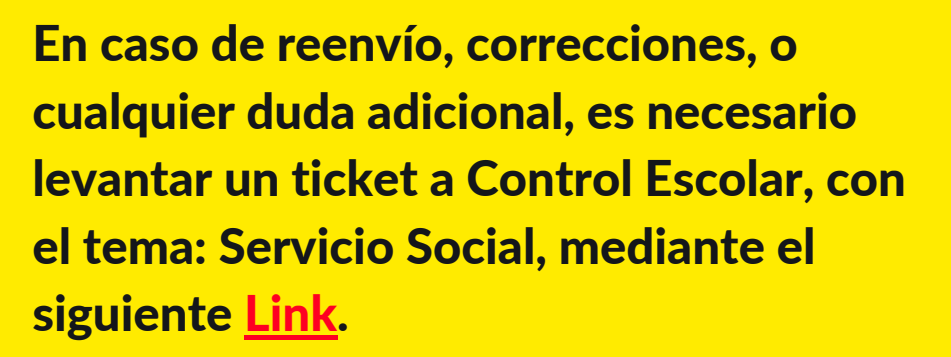

# ¡MUCHOÉXITO!

APORTATUS CONOCIMIENTOS,VALORES Y PROFESIONALISMO ATRAVÉS DE TU SERVICIO SOCIAL

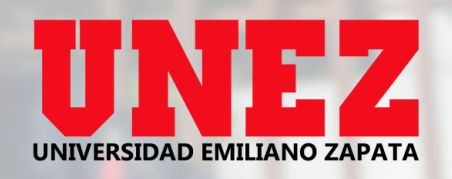

#### Síguenos en nuestras redes sociales

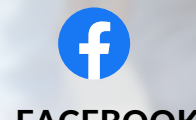

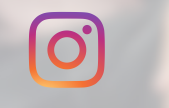

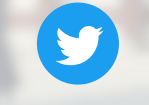

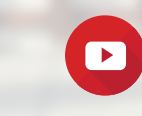

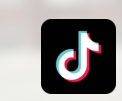

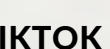

[FACEBOOK](https://www.facebook.com/universidad.emiliano.zapata/?ref=page_internal) [INSTAGRAM](https://www.instagram.com/unezoficial/?igshid=YmMyMTA2M2Y%3D) [TWITTER](https://twitter.com/uemilianozapata) [YOUTUBE](https://www.youtube.com/c/UniversidadEmilianoZapataOficial?app=desktop&themeRefresh=1) [TIKTOK](https://www.tiktok.com/@unezoficial)